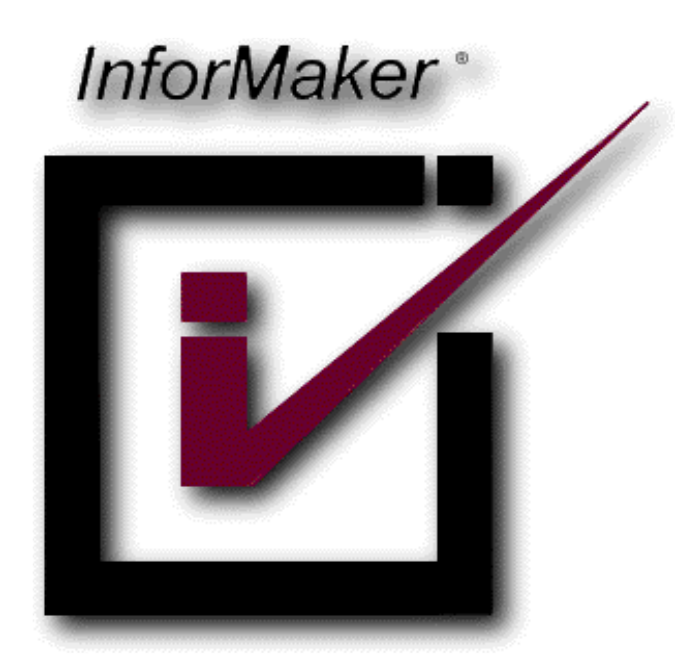

# **Visual Studio 2019 – O que esperar desta nova versão**

**Autor:** Rafael Cruz

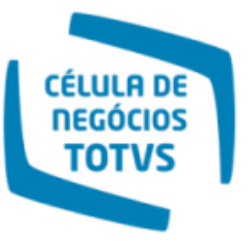

### Microsoft Partner Microsoft

**Gold Datacenter** Silver Application Development Silver Application Integration Silver Collaboration and Content

Microsoft

Sales Specialist<br>
Desktop Enterprise<br>
Microsoft Learning

Server Platform

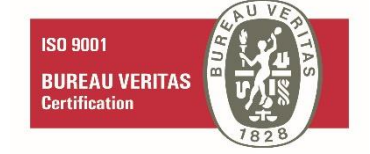

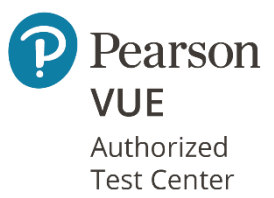

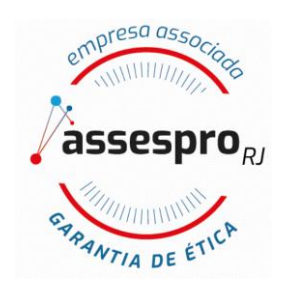

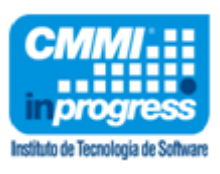

# **VISUAL STUDIO 2019 – O QUE ESPERAR DESTA NOVA VERSÃO**

Em abril de 2019 será lançado a nova versão do Visual Studio, o Visual Studio 2019.

Esta versão apresentará diversas novas funcionalidades, bem como um visual mais "clean", focado na produtividade e colaboração entre os desenvolvedores.

Vamos ver algumas novidades.

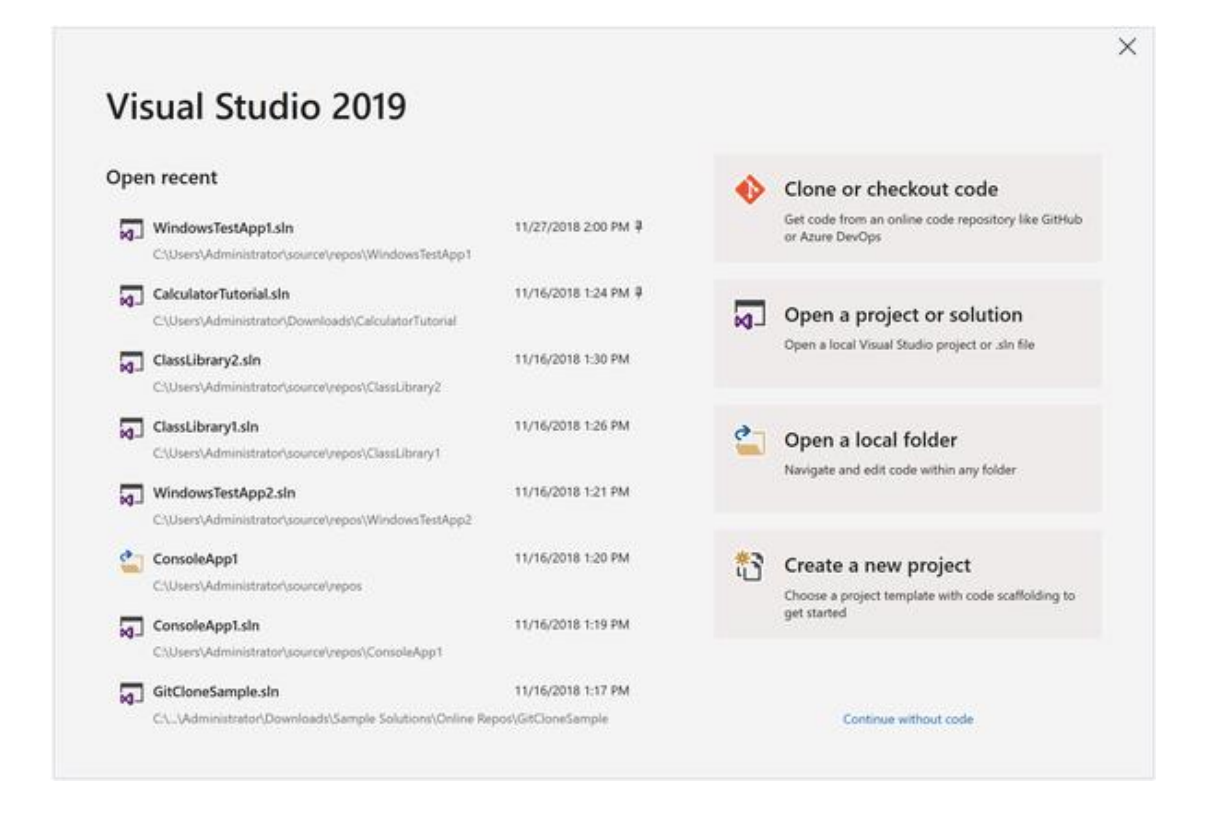

# **1 – Pagina Inicial Remodelada**

A primeira página foi remodelada e está bem mais simples. Podemos ver as opções ao lado direito e ao lado esquerdo podemos ver nossos projetos recentemente abertos em formato de listagem.

# **2 – Maior área de trabalho**

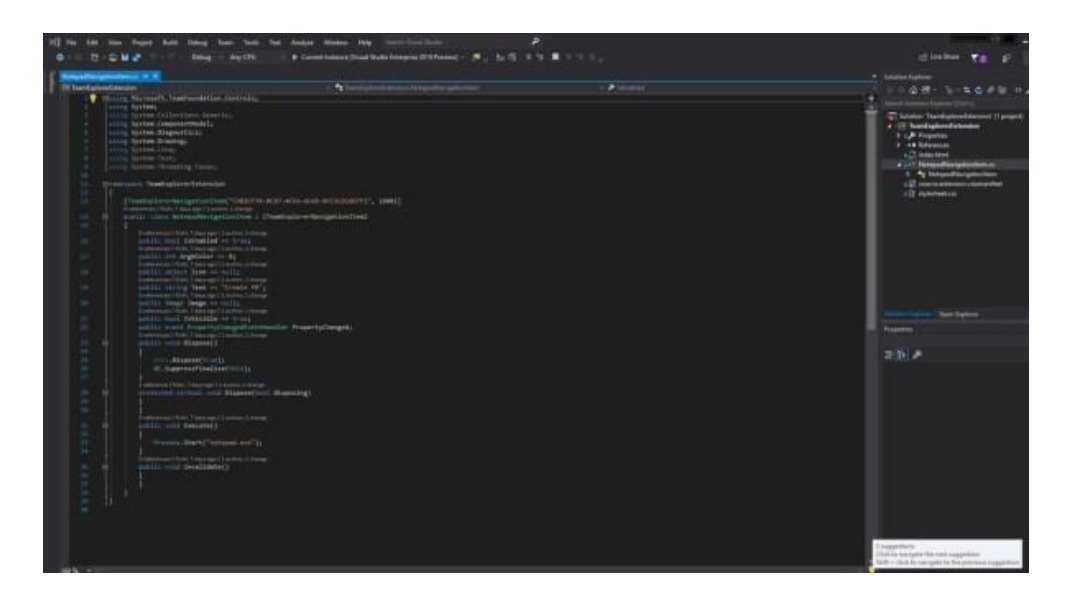

Na parte de desenvolvimento, temos uma mudança no visual, ganhamos uma maior área de trabalho em relação ao Visual Studio 2017.

#### **3 – Melhoria nas Pesquisas**

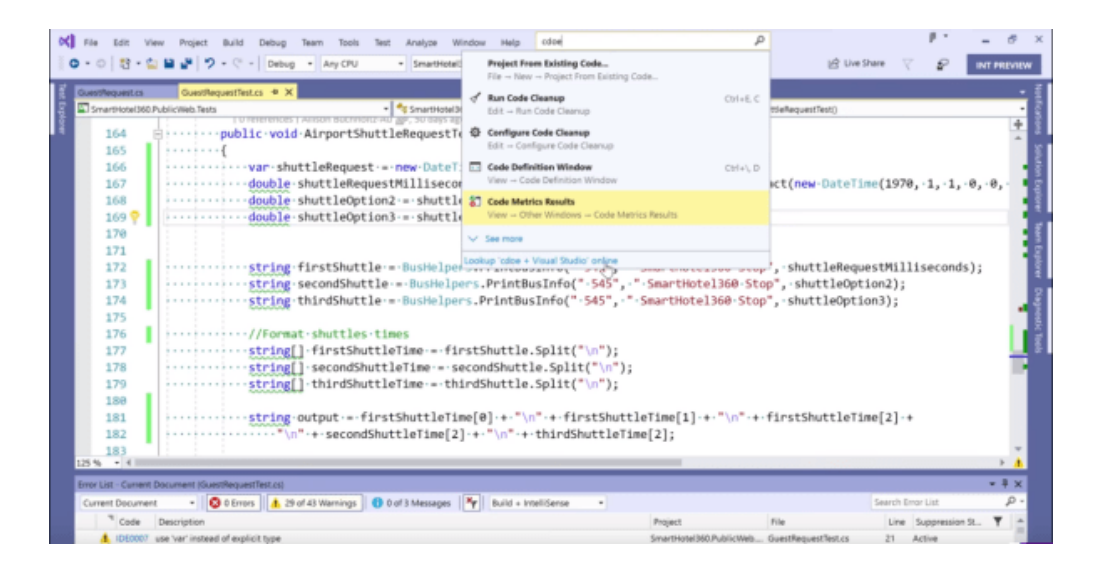

A barra de pesquisa ganhou melhoramentos. Para ativar a pesquisa basta utilizar o Ctrl + Q e estará utilizando a pesquisa. Um grande melhoramento foi colocar lógica Fuzzy para a pesquisa assim trazendo resultados instantâneos. Além disso, podemos utilizar resultados da internet bem como visualizar os resultados e seus shortcuts.

# **4 – One Click Code Clean**

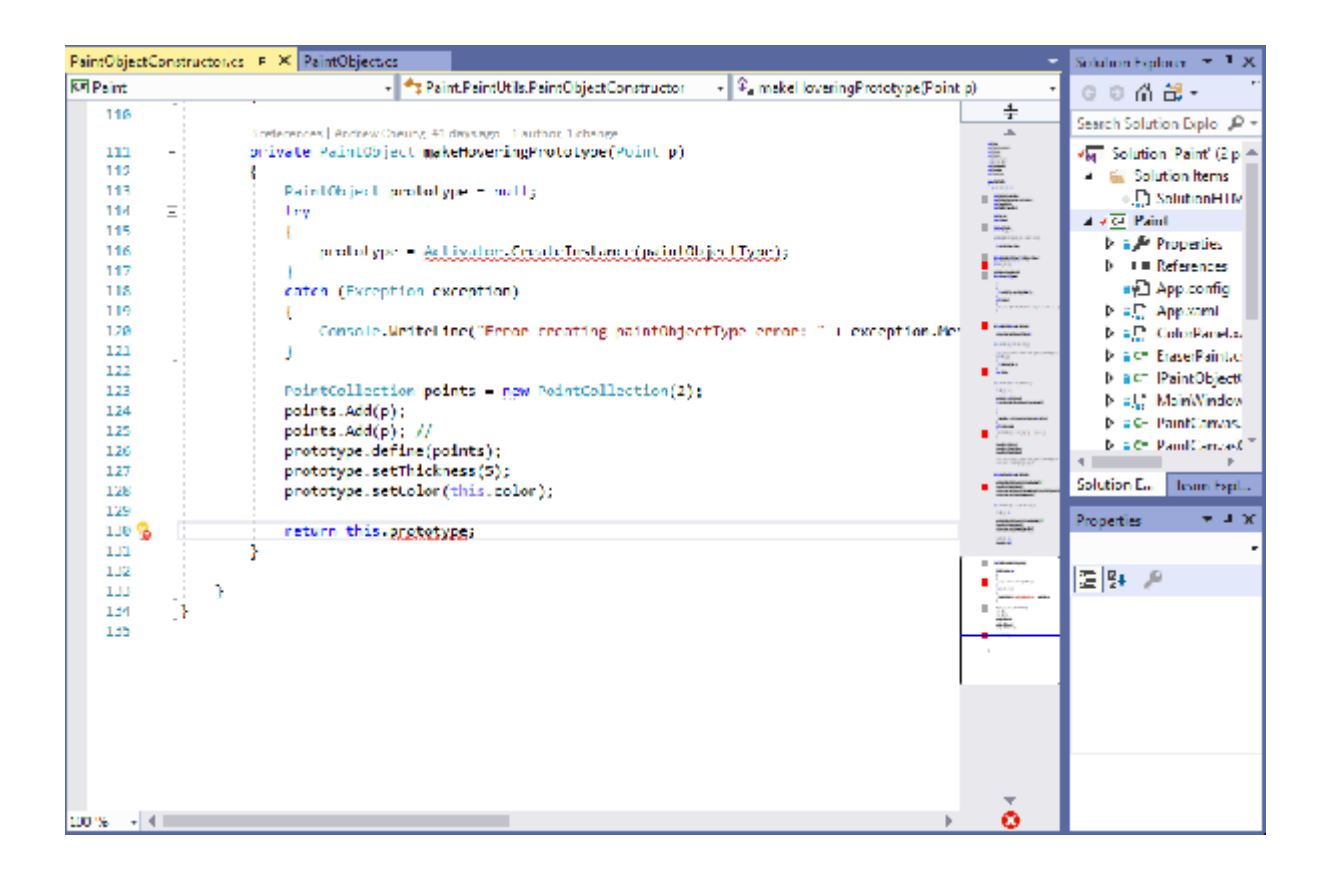

Com esta nova funcionalidade podemos corrigir erros e fazer limpezas no nosso código com um click. Basta escolher quais regras você quer aplicar e o Visual Studio fará o resto. Essa é uma funcionalidade muito interessante já que aplica essas sugestões e refatorações em todo o código deixando ele muito mais padronizado.

Esta nova versão do Visual Studio está muito mais "clean", muito mais produtivo e trazendo um grande foco em colaboração.

Se você quiser instalar a nova versão basta ir em <https://visualstudio.microsoft.com/pt-br/vs/preview/>

Vale lembrar que você pode instalar esta versão juntamente com outras versões.